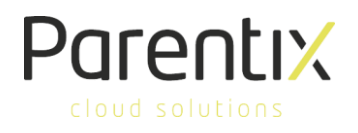

## Maak kennis met Microsoft 365

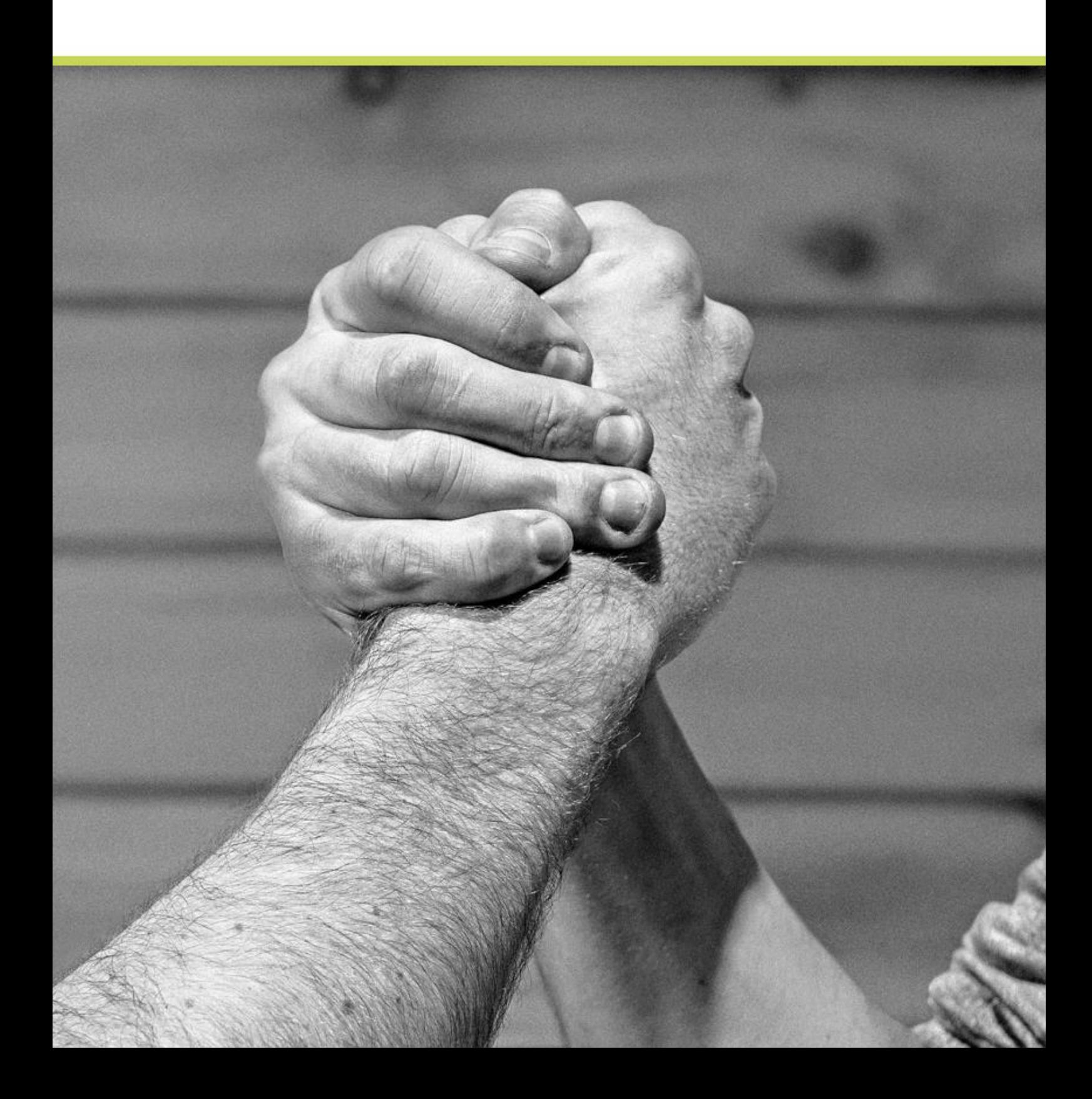

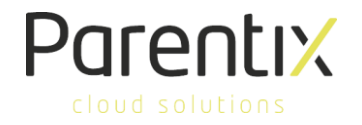

## Werken met Microsoft 365

Omdat Microsoft 365 veel mogelijkheden aanbied op gebied van applicaties en functies, hebben wij een aantal onderwerpen op een rij gezet die voor u handig kunnen zijn. De aangegeven links brengen u naar een Microsoft pagina met uitleg en video's.

Microsoft 365 is altijd te bereiken op - [https://portal.office.com](https://portal.office.com/)

Aan de slag met OneDrive - [https://support.office.com/nl-nl/article/bestanden-en](https://support.office.com/nl-nl/article/bestanden-en-mappen-uploaden-naar-onedrive-voor-bedrijven-a1397e56-61ec-4ed2-9dac-727bf8ac3357)[mappen-uploaden-naar-onedrive-voor-bedrijven-a1397e56-61ec-4ed2-9dac-727bf8ac3357](https://support.office.com/nl-nl/article/bestanden-en-mappen-uploaden-naar-onedrive-voor-bedrijven-a1397e56-61ec-4ed2-9dac-727bf8ac3357)

SharePoint Sites ontdekken - [https://support.office.com/nl-nl/article/ontdekken-in](https://support.office.com/nl-nl/article/ontdekken-in-sharepoint-online-21722d7d-bcb1-4ee0-b86a-6c107bf646c7)[sharepoint-online-21722d7d-bcb1-4ee0-b86a-6c107bf646c7](https://support.office.com/nl-nl/article/ontdekken-in-sharepoint-online-21722d7d-bcb1-4ee0-b86a-6c107bf646c7)

Samenwerken in Teams- [https://support.office.com/nl-nl/article/video-wat-is](https://support.office.com/nl-nl/article/video-wat-is-microsoft-teams-422bf3aa-9ae8-46f1-83a2-e65720e1a34d?wt.mc_id=otc_microsoft_teams)[microsoft-teams-422bf3aa-9ae8-46f1-83a2-e65720e1a34d?wt.mc\\_id=otc\\_microsoft\\_teams](https://support.office.com/nl-nl/article/video-wat-is-microsoft-teams-422bf3aa-9ae8-46f1-83a2-e65720e1a34d?wt.mc_id=otc_microsoft_teams)

Maak gebruik van OneNote - [https://support.office.com/nl-nl/article/notities](https://support.office.com/nl-nl/article/notities-maken-en-lezen-2f96267d-6a23-460f-b57b-b86a7b38202a)[maken-en-lezen-2f96267d-6a23-460f-b57b-b86a7b38202a](https://support.office.com/nl-nl/article/notities-maken-en-lezen-2f96267d-6a23-460f-b57b-b86a7b38202a)

Bestanden op elk apparaat - [https://support.office.com/nl-nl/article/toegang-tot](https://support.office.com/nl-nl/article/toegang-tot-uw-bestanden-op-elk-apparaat-871b8720-e94d-4dc6-9c0f-8a2bc1bb4df7)[uw-bestanden-op-elk-apparaat-871b8720-e94d-4dc6-9c0f-8a2bc1bb4df7](https://support.office.com/nl-nl/article/toegang-tot-uw-bestanden-op-elk-apparaat-871b8720-e94d-4dc6-9c0f-8a2bc1bb4df7)

Outlook op het web - [https://support.office.com/nl-nl/article/kennismaken-met-de](https://support.office.com/nl-nl/article/kennismaken-met-de-webversie-van-outlook-3f1a229b-0d60-438f-b515-dd7a28026bc1)[webversie-van-outlook-3f1a229b-0d60-438f-b515-dd7a28026bc1](https://support.office.com/nl-nl/article/kennismaken-met-de-webversie-van-outlook-3f1a229b-0d60-438f-b515-dd7a28026bc1)